**부산대학교도서관 연구정보가이드**

# **연구성과 분석 및 평가**

# **CONTENTS**

- ∙ 연구성과 분석 지표
	- 학술지 영향력 지표
	- 논문 영향력 지표
	- 연구자 영향력 지표
- ∙ 연구성과 확인
	- Web of Science
	- JCR
	- Scopus
	- SJR
	- KCI
	- Google Scholar
- ∙ 연구성과 분석

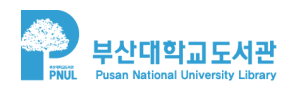

**연구성과 분석 지표** 개인 또는 기관의 연구성과를 분석하여 연구동향 및 연구역량을 파악하는 것은 추후 연구방향 설정과 연구경쟁력 향상에 도움이 될 수 있습니다. 연구성과를 분석하고 평가하기 위한 대표적인 평가 지표는 다음과 같습니다.

#### **양적지표**

연구성과물의 양적 성과를 측정할 수 있는 지표로 연구자, 기관 단위로 생산한 논문수를 의미하며, 연구성과를 평가하는 가장 기본적인 지표입니다.

- ∙ 특정기간으로 제한하거나
- ∙ 공동저자의 수, 저자의 기여도에 따라 달리 산출하기도 하며
- ∙ 논문을 발표한 학술지의 등급을 조건으로 제한하기도 합니다.

#### **계량(인용)지표**

연구의 질을 계량적으로 측정하는 지표로 피인용수 기반의 인용계량지표를 많이 사용하며 학술지 영향력 지표, 논문 영향력 지표, 연구자 영향력 지표 등이 해당됩니다.

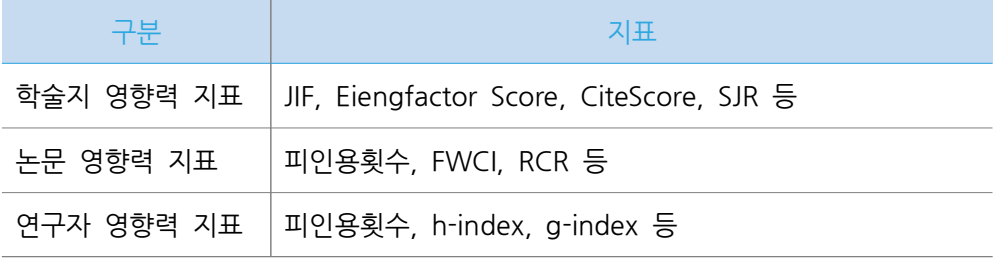

#### **질적지표**

품질을 평가하기 위한 지표로 주로 전문가 평가를 의미하며, 출판 전 심사 단계에서 이루어지는 동료평가(peer review)와 구별하여 주로 출판 후 평가를 의미합니다.

#### **대안계량지표(Almetrics)**

논문의 영향력을 나타내는 피인용지수나 연구자 개인의 영향력을 나타내는 h-index 등에서 정량화하기 힘든 부분을 평가하는 대안적 지표입니다. 대안계량지표는 소셜미디어, 뉴스 등 Web 기반의 다양한 데이터를 기반으로 연구의 영향력을 다각도로 측정합니다.

지능정보시대 학술정보서비스(RSS) 발전방안 수립 이슈 리포트. Ⅴ.연구성과 분석 서비스

### **학술지 영향력 지표 학술지 영향력**

#### **얼마나 우수한 학술지에 논문을 발표하였는가? (학술지 등급)**

∙ 학술지 등급은 세계적인 인용색인 DB 등재여부에 따라 부여됩니다. 예로 Web of Science 등재 학술지, Scopus 등재 학술지, KCI 등재(우수, 등재, 등재후보) 학술지가 여기에 해당됩니다.

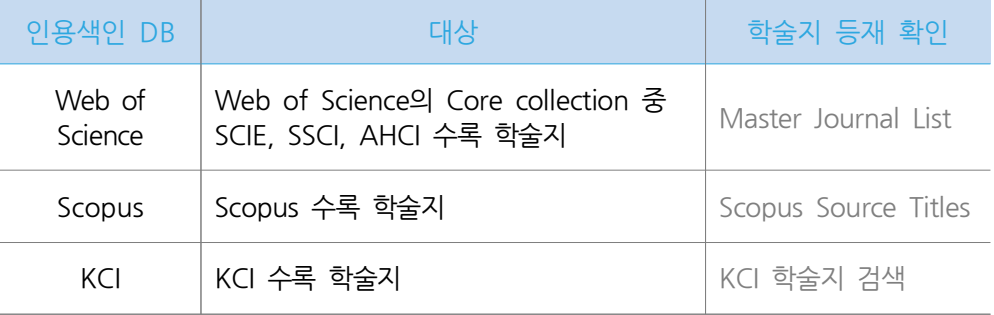

#### **학술지에 수록된 논문이 얼마나 인용을 받았는가? (학술지 영향력 지표)**

∙ 학술지에 수록된 논문이 얼마나 다른 논문에 인용되었는가를 나타내며, 인용색인 DB를 근거로 학술지에 수록된 논문 수와 피인용 횟수 등을 바탕으로 산출하여 제공하고 있습니다. 인용색인 DB에서 제공하는 대표적인 학술지 영향력 지표는 아래와 같으며 이 외에도 학술지를 평가를 위한 다양한 지표가 있습니다.

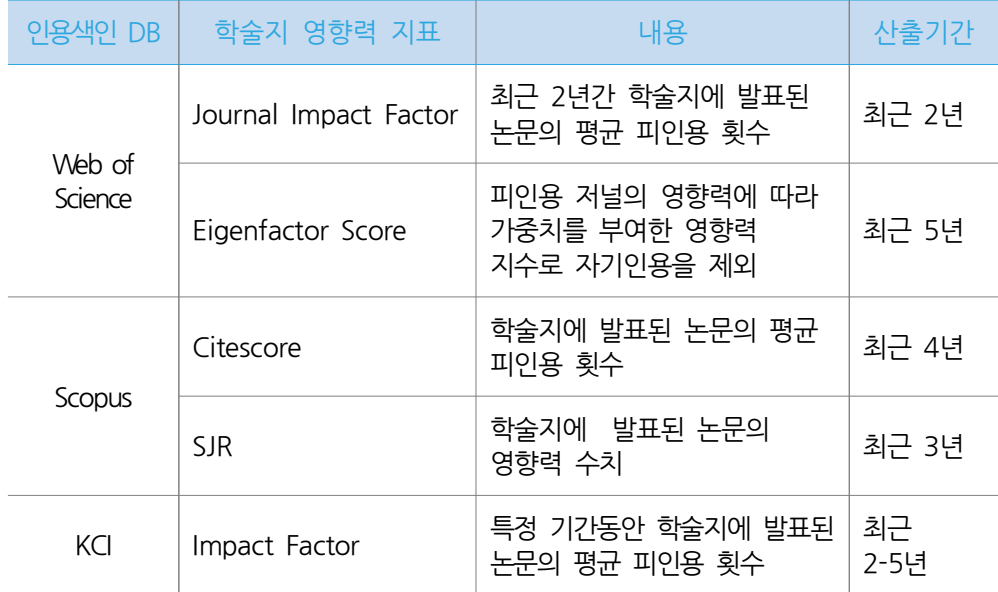

∙ 학술지의 수준과 영향력을 어느 한 종류의 영향력 지표만으로 판단하는 것은 좋지 않습니다. 학술지 영향력 지표 산정공식에서부터 출판연도의 범위 등 서로 다른 기준을 가지고 산출되었기 때문에 다양한 영향력 지표를 함께 비교하여야 하며, Self citation 비율, 인용되지 않은 문헌의 비율, 문헌의 형태 등을 고려하여 최종 평가하여야 합니다.

#### **Impact Factor**

Impact Factor 확인하러 가기

- ∙ Impact Factor는 동일 주제 분야에서 학술지의 상대적 중요성을 비교하고 평가하거나, 연구자가 논문을 투고할 학술지를 선정하는 데 유용한 지표로, Web of Science의 Core Collection에 수록된 논문의 피인용 횟수를 바탕으로 Journal Citation Reports(JCR) 데이터베이스에서 제공합니다.
- ∙ Impact Factor는 과거 2년 동안 학술지에 발표된 논문들이 다른 연구에 얼마나 영향을 미쳤는지 나타내며 이 Impact Factor를 바탕으로 주제 카테고리별 학술지 순위 및 상위 랭킹 정보를 제공합니다.
- ∙ 매년 7-8월경 전년도 JCR이 업데이트 됩니다. ※ IF는 보통 JIF와 같은 의미로 사용됩니다.

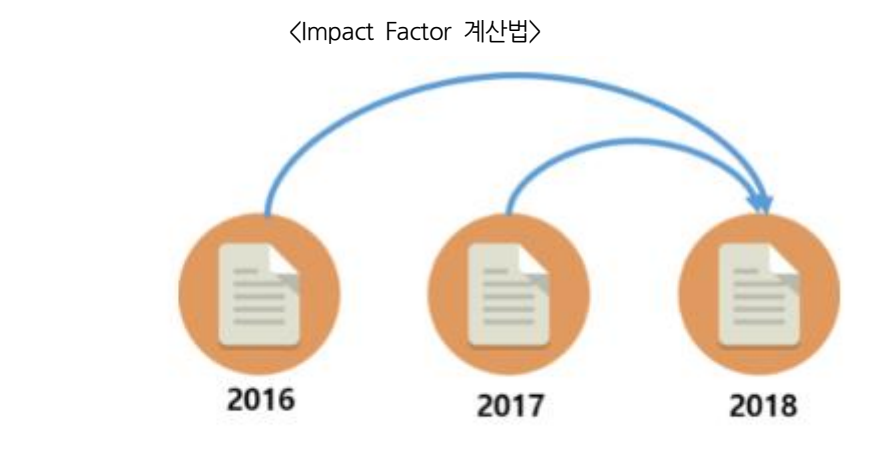

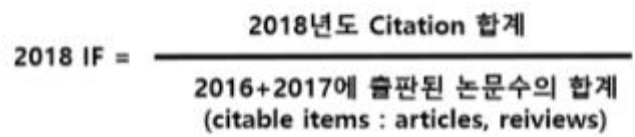

- ∙ 창간 일로부터 3년 미만의 저널이거나, SCIE/SSCI 등재저널이 아닌 경우 IF가 없을 수 있습니다.
- ∙ IF 산출 시 분모는 Article과 Review만 포함되나 분자는 모든 유형의 문헌 피인용 횟수가 포함되어 있습니다.
- ∙ IF는 유사한 주제 분야 내의 학술지끼리 비교해야 합니다. 학문 주제 분야에 따라 연구자나 학술지의 규모, 인용 행태, 문헌의 형태가 다르기 때문에 IF를 일괄적으로 적용해 비교하는 것은 적절하지 않습니다.
- ∙ 동일 주제 분야 학술지라 하더라도 Review지가 더 인용 빈도가 높으며, IF에는 본인의 논문을 인용하는 self cited 횟수가 포함되는 등 IF가 학술지의 우수성을 판단하는 절대적인 기준이라고 볼 수는 없습니다.

#### **5 Year Impact Factor**

∙ 최근 5년간 수록된 논문의 평균 피인용 횟수로, 짧은 기간의 데이터만으로 영향력을 판단하기 어려운 사회과학이나 수학 등의 분야에서 활용하고 있습니다.

#### **Immediacy Index**

∙ 출판된 논문이 당해 연도에 인용된 평균 지표를 의미하며, 하나의 논문이 얼마나 빨리 인용되는지를 알려주는 지표입니다. 학술지가 얼마나 핫이슈 또는 첨단 분야의 정보를 다룬 논문을 출판 하는지 파악해 볼 수 있습니다.

#### **Cited Half-life**

∙ 학술지가 출판된 이후 인용된 횟수를 매년 연도별로 정리했을 때, 총 피인용률의 누적 백분율이 50퍼센트가 되기까지의 연도 수에 해당합니다. 출판된 논문이 얼마나 오랫동안 인용되는지 나타내는 지표로 학술지에 수록된 논문에 대한 수명을 판단할 수 있습니다.

#### **Eigenfactor Score**

- ∙ 워싱턴대학교 생물학과 Carl T. Bergstrom 교수에 의해 개발되었으며, The Metrics Eigen factor Project를 통해 The Eigenfactor Algorithm을 개발하였습니다.
- ∙ Impact Factor를 보완하기 위해 2007년부터 JCR을 통해 제공되며, 하나의 저널이 다른 저널에 비해 상대적으로 어느 정도의 영향력을 가지는가를 평가하기 위해 사용하는 지수로, 피인용 저널의 영향력에 따라 가중치를 부여한 영향력 평가 지수입니다.
- ∙ Eigenfactor Score는 최근 5년간의 인용정보를 분석하여 측정하며 IF와 달리 자기인용(self-citation)을 포함하지 않습니다.
- ∙ Eigenfactor Score는 해당 저널에서 지난 5년간(Year n-5 ~ n-1) 발행된 논문이 다음 5년 동안(Year n-4 ~ n)에 인용된 수에서 자기인용을 제외하고 저널 간의 영향력 지수를 가중치로 적용하여 산출합니다.
- ∙ 전체 저널의 Eigenfactor Score의 합을 100%로 봤을 때 해당 저널의 영향력은 몇%인지 파악하는 데 유용합니다.
- ※ Eigenfactor Score는 JCR뿐 아니라 Eigenfactor 사이트에도 제공하며, 사이트에서 보다 다양한 정보(Eigenfactor Score / Article Influence Score / Nomalized Eigenfactor Score)를 확인할 수 있습니다.

#### **CiteScore**

*&* CiteScore 확인하러 가기

- ∙ Scopus에 등재된 정기간행물을 통해 발행된 연구문헌이 얼마나 인용되는지를 근거로 계산된 학술지 인용지수
- ∙ 저널에서 지난 4년간 발행된 논문의 인용수를 4년간 발행된 논문수로 나누어 계산
- ∙ 논문(Publications)은 article, reviews, conference papers, book chapters, data paper 대상
- ∙ Articel in Press는 지수 산출 시 제외됨

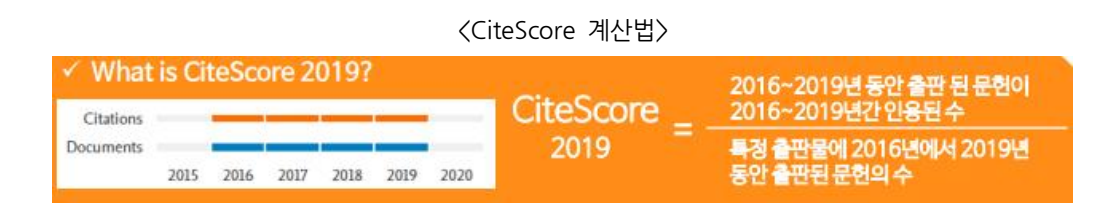

#### **SCimago Journal Rank(SJR)**

SJR 확인하러 가기

- ∙ SJR은 스페인 Consejo Superior de Investigaciones Cintificas의 Felix de Moya 교수에 의해 개발되었습니다. '모든 인용은 동등하지 않다'라는 전제를 기반으로 둔 학술지 영향력 지표로, 특정 논문이 어떤 저널에 인용되었는지에 따라 가중치를 부여함으로써 학술지의 주제 분야, 질, 명성의 차이를 고려하여 산출한 지표입니다. 최근 3년간의 인용데이터와 가중치에 따라 산출됩니다.
- ∙ 예를 들어 인용도 지표가 낮은 학술지에 인용하는 것보다 Cell, Nature, Lancet, New England Journal과 같이 명성이 높고 인용도 지표가 높은 학술지에 인용하는 것을 더 높이 평가하는 것입니다.
- ∙ SJR은 Web of Science보다 방대한 데이터를 가지고 있는 Scopus DB를 기반으로 하기 때문에 Web of Science에 등재되지 않은 Open Access 학술지, 비영미권 국가의 학술지 등 보다 포괄적인 학술지 평가에 유용합니다.
- ※ SJR은 Scopus 외에 Scimago Journal & Country Rank 사이트에서도 확인할 수 있습니다.

#### **SNIP(Source Nomalized Impact per Paper)**

SNIP 확인하러 가기

- ∙ 주제 분야마다 인용 행태가 다른 것을 고려하여 특정 주제 분야에서의 총 피인용수를 기반으로 가중치를 부여하여 정규화 시킨 인용 지표로 Impact Factor가 주제 분야 간에 다르게 나타나는 인용 양상의 차이를 반영하지 못하는 점을 개선하기 위해 개발되었습니다.
- ∙ SNIP는 학술지의 주제에 따른 영향력 지수로 학술지의 주제 분야별 인용 패턴을 고려하여 산출합니다.
- ∙ SNIP는 Scopus DB에서 확인할 수 있습니다.

#### **학술지 주제 카테고리별 랭킹 정보 확인**

#### **JCR**

- ∙ JCR은 학술지가 관련 주제 분야에서 얼마나 영향력이 있는지 확인하기 위한 도구 중 하나로 Rank 정보를 제공합니다.
- ∙ IF를 기준으로 주제 분야의 전체 학술지 중 해당 학술지의 순위, Quartile 및 Pecentile을 연도별로 확인할 수 있으며, 주제 분야가 여러 개인 경우 각 주제 분야별 순위를 확인할 수 있습니다.
- ∙ 부산대학교 도서관에서는 가장 최신 JCR을 바탕으로 주제 카테고리별 상위% 정보를 PNU Scholar 를 통해서 제공하고 있습니다.

※ JCR ⇒ 저널 검색 ⇒ 저널 Profile ⇒ Rank ( Rank, Quartile, Percentile 제공)

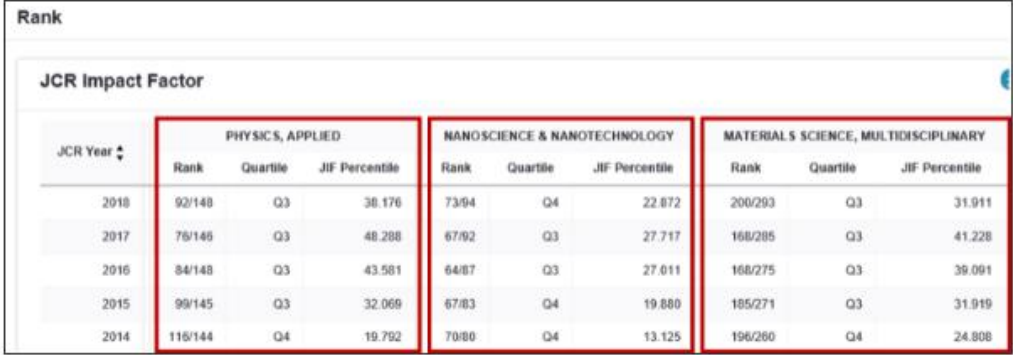

※ PNU Scholar ⇒ 저널 검색 ⇒ 저널 상세정보 ⇒ JCR 카테고리별 랭킹 정보(상위% 제공)

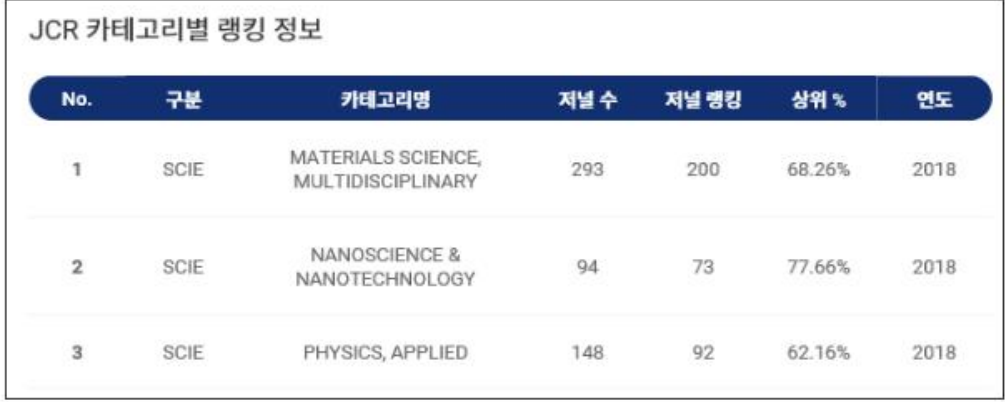

#### **Scopus**

- ∙ Scopus는 등재저널에 대하여 CiteScore를 기반으로 한 Rank 정보를 제공합니다.
- ∙ 주제 카테고리별 Rank와 percentile을 제공합니다.

※ Scopus ⇒ Source ⇒ 저널 검색

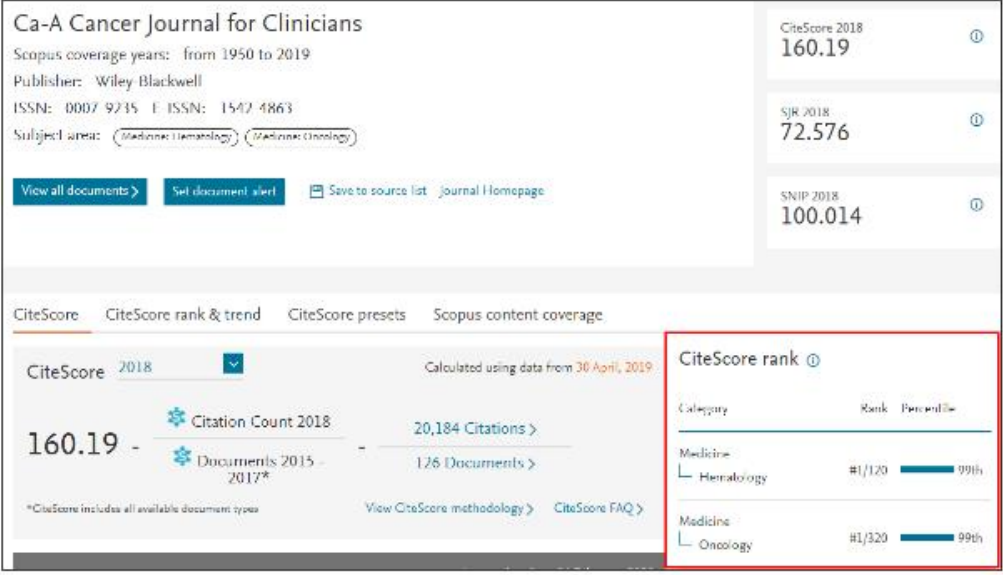

#### **KCI 학술지 영향력 지표**

 $\mathscr{O}$  KCI 학술지 영향력 지표 확인하러 가기

#### **영향력 지수(IF)**

- ∙ 특정 기간 동안 하나의 학술지에 수록된 논문이 다른 논문에 인용된 평균 횟수로 동일 분야 저널의 상대적 중요성을 비교 평가하기 위한 지표입니다.
- ∙ KCI는 현재 2년~5년 기간 동안의 IF를 제공하고 있습니다.

2018년도 Citation 합계  $2018$  IF = 2016+2017에 출판된 논문수의 합계

#### **KCI+WoS 통합 영향력 지수(KCI+WoS IF)**

∙ 특정기간동안 한 학술지에 수록된 하나의 논문이 국내 KCI와 국외 Wos 논문에서 인용된 평균 횟수로 국내외적 인용도를 통합하여 평가하는 지표입니다.

> (학술지의 논문이 KCI에서 인용된 총 횟수+ WOS에서 인용된 총 횟수) – (KCI와 WOS에서 중복하여 인용된 횟수)

KCI+WOS 영향력 지수 (IF) =

학술지에 수록된 논문의 수

#### **통시적 학술지 영향력 지수(IMP)**

통시적 영향력 지수 (IMP) =

- ∙ 특정 연도에 한 학술지에 수록된 논문이 이후 일정한 기간 동안 인용된 평균 횟수로 영향력지수 IF가 여러 해에 걸쳐서 발표된 논문이 특정 해에 인용된 수준을 비교하는 것이라면, 통시적 영향력 IMP는 한 해에 발표된 논문이 여러 해에 걸쳐 인용된 수준을 비교하는 것입니다.
- ∙ 영향력 지수 IF와 달리 논문이 발표된 당해 연도에 인용된 횟수도 평가에 포함됩니다.

게재 후 차차년도 말까지 인용된 횟수

특정년도에 학술지에 수록된 논문의 수

## **논문 영향력 지표 논문 영향력**

**논문이 특정 기준의 학술지에 게재되었는가?**

- ∙ 세계적인 인용색인 DB에 등재된 학술지에 논문이 게재되었는지에 따라 영향력을 평가받습니다.
- ∙ Web of Science 등재 학술지, Scopus 등재 학술지, KCI 등재(등재, 등재후보) 학술지에 논문이 게재되었는지가 여기에 해당됩니다.

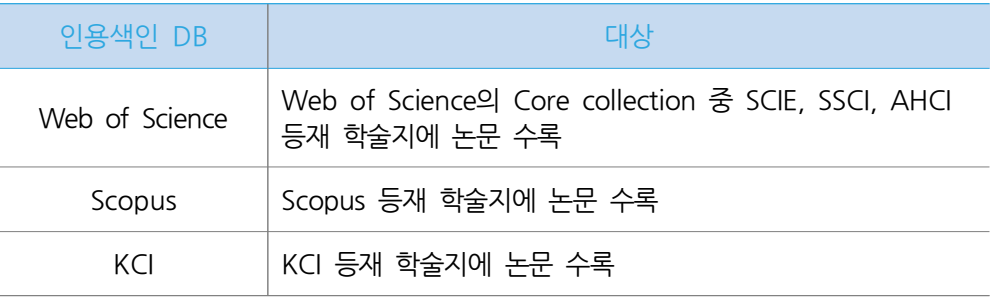

#### **논문이 다른 논문이나 저작물에 얼마나 영향을 미쳤는가?**

- ∙ 해당 논문이 다른 저작물에 인용된 횟수(times cited)를 나타내는 피인용 횟수는 각 인용색인 DB에서 확인할 수 있습니다.
- ∙ 피인용 횟수는 시간이 지날수록 증가하므로 확인하는 시점 및 산출 대상 인용색인 DB에 따라 산출 값이 다를 수 있습니다.
- ∙ 단순히 피인용 횟수만으로 논문의 영향력을 평가하는 것에 대한 부정적인 의견에 따라 대안적인 계량지표들이 개발되고 있으며 Scopus에서 제공하는 FWCI, NIH(National Institutes of Health)의 RCR 등이 그중 하나입니다.

**※ 논문의 IF값이 궁금합니다.**

- ∙ IF는 학술지의 영향력에 대한 평가지수입니다. 때문에 학술지에 실린 개별 논문에 대한 IF는 존재하지 않습니다.
- ∙ 다만 특정 논문이 게재된 연도의 해당 학술지의 IF는 확인할 수 있으며, 해당 연도에 발표된 JCR 버전을 통해 IF를 확인하시면 됩니다. 예) 2016년 게재 논문의 IF는 2016년 당시 가장 최신 JCR 버전인 JCR 2015를 기준으로 한 IF를 확인하면 됩니다.
- ∙ 논문에 대한 영향력은 해당 논문이 특정 인용색인 DB에 등재된 학술지에 게재되었는지, 또는 해당 논문이 다른 논문에 얼마나 인용되었는지를 나타내는 피인용 횟수를 통하여 평가할 수 있습니다.

#### **피인용 횟수 확인 방법**

#### **Web of Science**

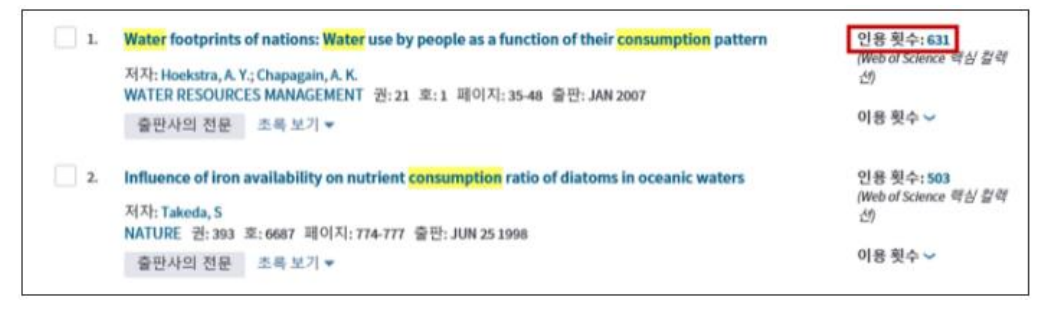

#### **Scopus**

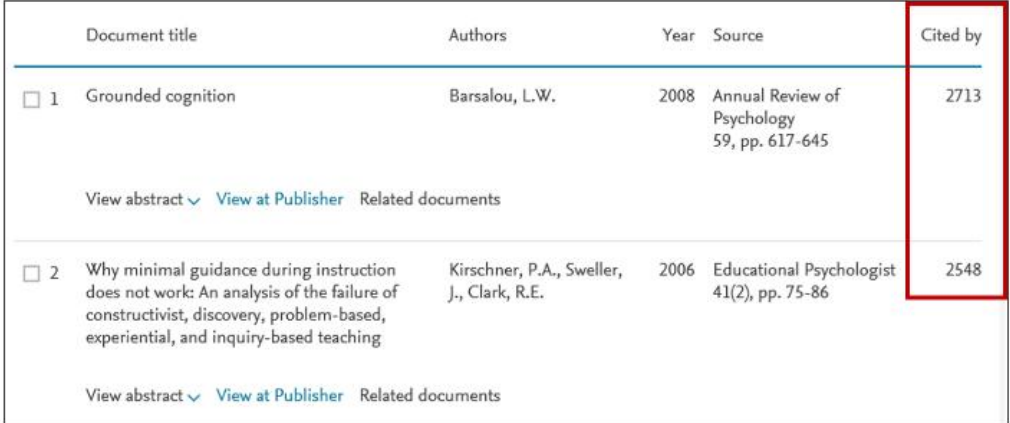

#### **KCI**

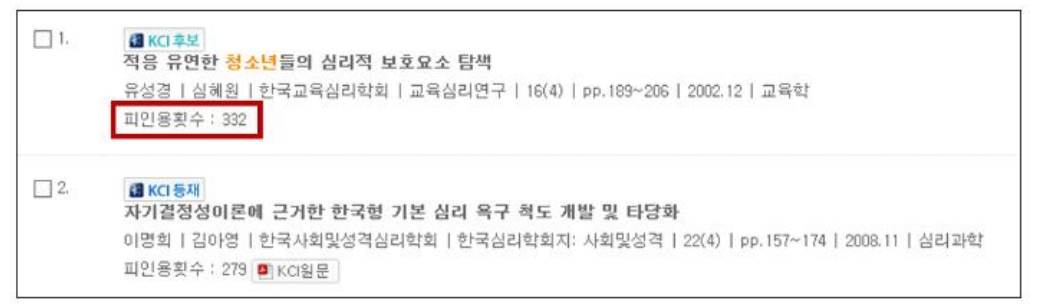

**Field-Weighted Citation Impact (FWCI)**

- ∙ FWCI는 Scopus DB의 데이터를 기반으로 하여 산출한 상대적 피인용 지수로, 해당 연구분야, 논문 타입, 발표 연도에 따른 전 세계 평균 대비 피인용 비율을 의미합니다. 연구분야에 따라 연구 패턴과 연구문화가 상이한 것을 고려한 지수입니다.
- ∙ FWCI의 전 세계 평균은 1이며, 1보다 크면 평균 이상, 1보다 적으면 평균 이하 인용되었다고 해석할 수 있습니다. ex) FWCI 지수가 1.34이면 전 세계 평균 대비 34% 더 인용되었음
- ∙ FWCI는 매주 업데이트되며 Scopus 또는 Scival에서 확인할 수 있습니다.
- ∙ FWCI 확인하기

Scopus 접속 - 논문 검색 - 논문 상세정보 오른쪽 상단의 Metrics 항목 확인

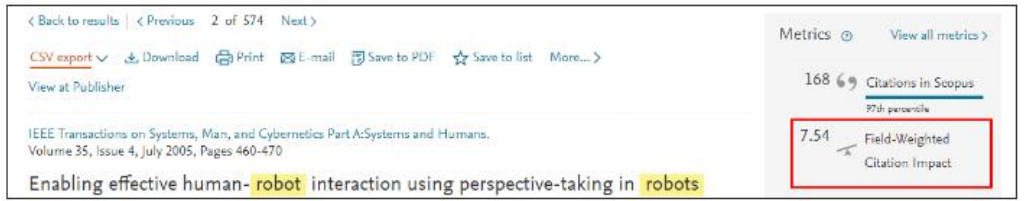

#### **Relative Citation Ratio (RCR)**

RCR 산출방법 안내

- ∙ Relative Citation Ratio(RCR)은 최근 National Institutes of Health(NIH)에서 개발한 새로운 지표로 논문이 같은 주제 분야(filed) 내 비교 그룹에서 받는 인용 횟수에 가중치를 부여한 지수입니다.
- ∙ 의생물 분야 연구논문의 상대적 장점을 평가하기 위해 NIH가 표준화한 영향력 지표로 NIH의 iCite 데이터베이스에서 이용이 가능합니다.
- ∙ Relative Citation Ratio(RCR) 확인하기 iCite 접속 - New Analysis - 저자명, 논문제목, 키워드, PMIDs로 검색

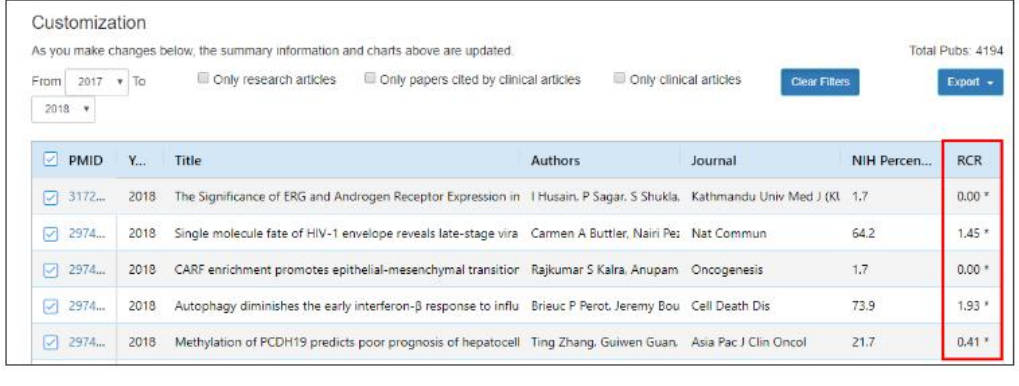

12

#### **Altmetrics**

#### **Altmetrics란?**

- ∙ Altmetrics는 'Alternative'와 'Metrics' 합성어이며 Web에서 학술 연구 논문이나 연구 데이터가 소셜미디어에 반응하는 정도를 측정하는 방법과 이러한 측정 방법을 이용하면서 새로운 연구의 영향을 측정하는 활동을 의미합니다.
- ∙ 좀 더 구체적으로 말하면, Blog, Twitter와 같은 소셜 미디어, 뉴스 및 언론 보도, 참고문헌 관리도구 등에서 다양한 데이터를 추출·조합하여, 연구가 가진 사회적 영향력을 다면적·복합적으로 측정하는 것이며 Impact Factor와 같은 기존의 논문 영향력 평가 지표들에 대한 대안적 지표 중 하나입니다.

#### **Altmetrics 등장 배경**

- ∙ 기존에 피인용 횟수로 연구 영향력을 평가하던 것에서 연구결과물이 얼마나 사회 전반에 영향을 미치고 있는지도 관심의 대상이 되고 있습니다.
- ∙ 연구자들의 학술 커뮤니케이션 방식이 소셜네트워크 미디어를 활용하고, 클라우드 방식의 소셜 북마크를 사용해 다른 연구자들과 서지정보를 공유하거나 추천, 토론 등의 상호작용을 수행하는 등 다양화 됨에 따라 연구의 영향을 다면적으로 측정하는 방법이 등장하게 되었습니다.

#### **Altmetrics 장점**

- ∙ 논문의 사회적 영향력을 측정함으로써, 피인용 지수에서는, 나오지 않았던 실무자, 임상가, 교육자, 일반인 등 다양한 집단에 의한 영향도를 파악할 수 있습니다.
- 기존 피인용 중심의 평가 방식에서 다룰 수 없었던 연구자의 연구 행태인 검색, 읽기, 보존 등을 통해 포괄적인 연구의 영향력을 측정할 수 있어, 피인용도로 평가하기 어려운 학문 분야에도 적용 가능합니다.
- ∙ Altmetrics는 Web에서의 반응을 지표로 하고 있기 때문에 참조할 때까지의 시간 갭이 작아, 논문 공개 직후부터의 영향력을 정량적으로 측정할 뿐 아니라 향후 예측도 가능하여 연구 트랜드를 파악하고 향후 과학기술 동향 예측에도 도움이 될 수 있습니다.

#### **Altmetrics 단점**

- ∙ Altmetrics는 소셜미디어가 지표가 되기 때문에 온라인으로 접근이 용이한 연구 성과에 있어서만 높은 반응을 나타낼 수 있습니다.
- ∙ 국가와 언어, 측정도구에 따라 결과가 다르게 나타날 수 있어 표준화를 위한 노력이 필요합니다.

**Altmetrics 측정 도구**

# **PLUMX**

- ∙ 5가지 지표(Usage, Capture, Mentions, Social Media, Citations)를 기준으로 연구물의 영향력을 측정
- ∙ Elsevier사의 여러 제품을 통해 PlumX metrics 제공

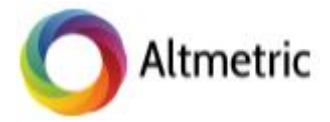

- ∙ 인용 횟수뿐만 아니라 정책 보고서, 위키피디아, 블로그, SNS, F1000, YouTube 등에서 연구물이 언급 및 공유되었는지를 측정하여 논문의 영향력 지수를 산정하는 프로그램
- ∙ Altmetric Bookmarklet 제공하여 브라우징 중 DOI를 이용해 논문의 Altmetrics 지수를 확인할 수 있음

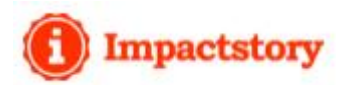

∙ 트위터, 블로그, 언론 매체, 각종 소프트웨어 등 온라인에서 일어나는 온라인 버즈를 트랙킹 하여 연구물 및 연구자의 영향력을 측정할 수 있는 사이트

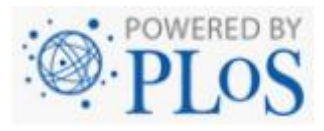

∙ PLOS에서 발표된 논문만을 대상으로 Altmetric 데이터를 확인할 수 있는 페이지로 뉴스, 트위터, 페이스북, Google+에서의 온라인 버즈 정보를 확인할 수 있음

Altmetrics를 통한 연구의 영향력 평가에 관한 연구

### **연구자 영향력 지표 연구자 영향력**

- ∙ 연구자의 연구 영향력 및 연구성과 평가는 논문 수와 피인용 횟수를 기준으로 평가하는 것이 일반적입니다. 하지만 이 경우 연구자 개인 업적의 질은 평가하기 어렵습니다.
- ∙ 이에 연구자가 발표한 논문의 발표 양과 인용 횟수를 측정해 양적, 질적 측면을 숫자로 수치화 한 지표로 h-index 지수가 있습니다.
- ∙ 또한 h-index가 소수의 우수한 논문을 발표하는 연구자에게 불리하게 작용한다는 단점을 보완하기 위한 지표로 g-index도 있습니다.

#### **h-index**

∙ h-index는 '연구자가 발표한 h 개의 논문은 적어도 h 번 인용되었음"을 의미하는 것으로 연구자의 발표 논문을 피인용수가 많은 순으로 내림차순으로 정렬해서 순위를 매긴 후 순위와 피인용수가 같아지거나 혹은 순위가 피인용수보다 작은 최댓값이 h입니다.

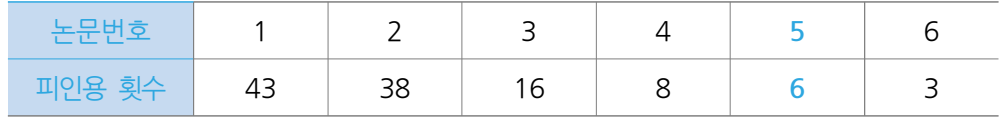

- ∙ h-index는 인용색인 DB, 선택한 기간에 따라 산출 대상 논문의 범위가 달라지므로 산출 값이 다를 수 있습니다.
- ∙ h-index는 저자의 순서나 공저자의 수와 관계없이 모든 저자를 똑같은 저자의 지위로 인정하기 때문에 저자의 기여도가 적절히 반영되지 못하며, 인용의 위치와 인용 정도와 상관없이 모두 인용 1회로 인정되는 등의 단점도 있습니다.

#### **h-index 확인하기**

∙ **Web of Science** – 수록 논문의 피인용 횟수를 근거로 산출하며 논문 검색 결과에서 저자 선택 또는 저자명 검색하여 확인 가능

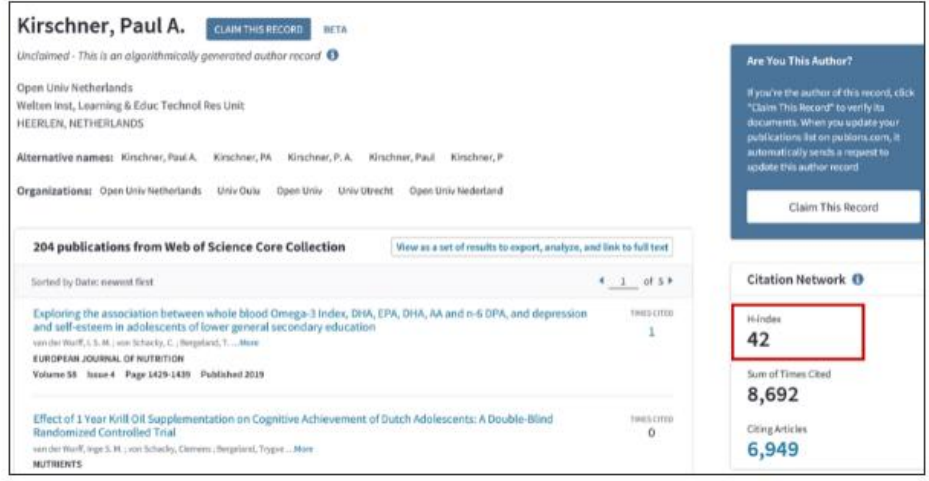

∙ **Scopus** – Scopus DB를 기반으로 Aurthor ID에 분류된 논문의 피인용 횟수를 바탕으로 h-index 자동 산출하며, 논문 검색 결과에서 저자 선택 또는 저자명 검색하여 확인 가능

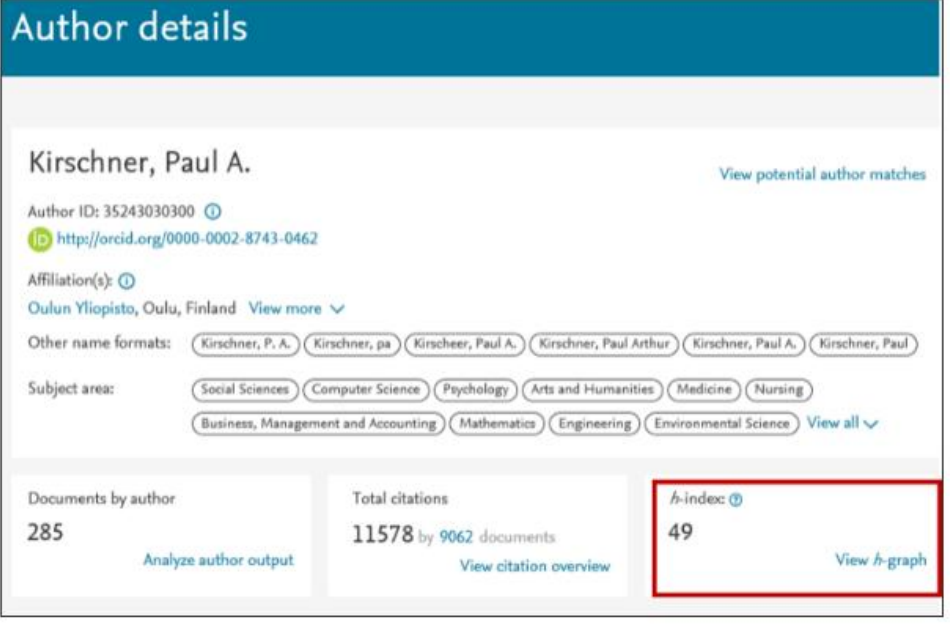

∙ **KCI** - 논문 검색 결과에서 저자 선택 또는 저자명 검색하여 확인 가능

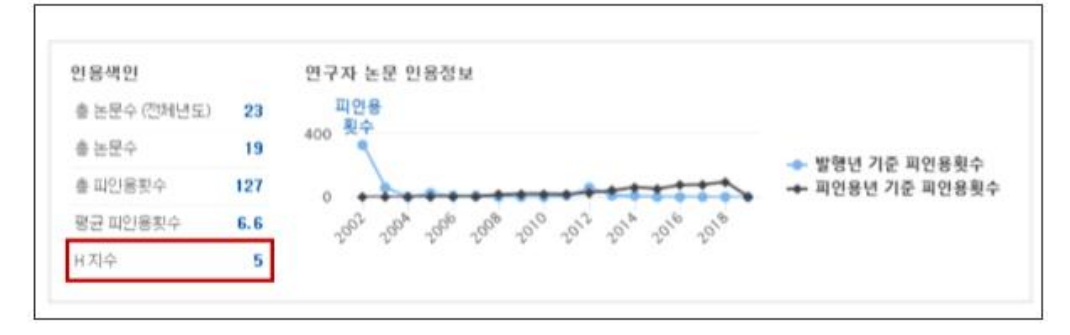

#### **g-index**

- ∙ 연구자의 연구성과를 양과 질적인 면에서 평가하기 위해 만들어진 h-index는 소수의 매우 우수한 논문을 발표한 연구자의 경우 낮은 지표를 갖게 되며, 저자의 순서나 공저자의 수와 관계없이 모든 저자를 똑같은 저자의 지위로 인정하기 때문에 저자의 기여도가 적절히 반영되지 못하는 등의 단점이 있습니다. 이 문제점을 보완하기 위해 2006년 Leo Egghe는 변형된 지표인 g-index를 개발하였습니다.
- ∙ g-index는 연구자가 받은 인용 수 상위 논문에 대해 인용에 대한 가중치를 부여한 값으로, 연구자의 논문들을 피인용 된 수가 큰 것부터 작은 순으로 정렬했을 때, g-index는 상위 g 개의 논문이 피인용 된 수의 합이 g2보다 작지 않은 가장 큰 g입니다.

∙ 산출방법

연구자가 논문을 7편 발표하였을 경우 피인용 횟수가 높은 순으로 정렬하고 순위를 제곱한 후 제곱한 순위가 피인용 횟수의 합보다 적지 않은 최댓값이 g-index 값입니다. h-index와의 차이는 g-index는 순위를 제곱하고 피인용수를 비교할 때 높은 것부터 정렬해서 누적으로 합하여 비교한다는 것입니다.

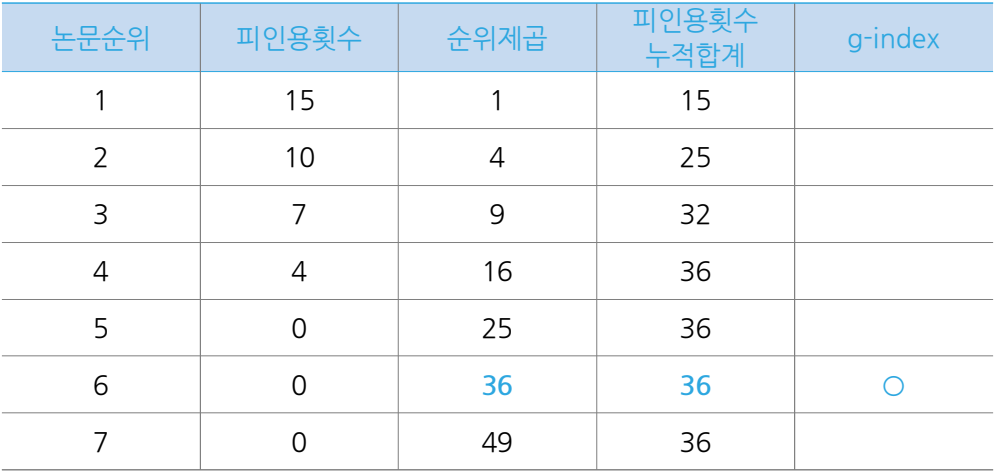

Leo Egghe" 의 Theory and practise of the g-index" 논문 보기

**연구성과 확인** 학술지, 논문, 연구자 단위의 연구성과를 평가하는 다양한 영향력 지표는 국내외 '**인용색인 데이터베이스**'에서 확인할 수 있습니다.

#### **인용색인 데이터베이스**

인용색인(Citation Index)은 저자명이나 논문명을 색인어로 하여 그 저작이 다른 어떤 논문에서 인용되었는가를 검색하기 위한 색인이다. 학술 문헌에서는 인용문헌을 밝히고, 무엇을 참조하였는가를 이용자가 추적할 수 있어야 하지만, 그 문헌이 후일 어떤 다른 문헌에 이용되고 참고되었는가는 알 수 없기 때문에 이를 알기 위해 개발된 것이다. (문헌정보학 용어 사전).

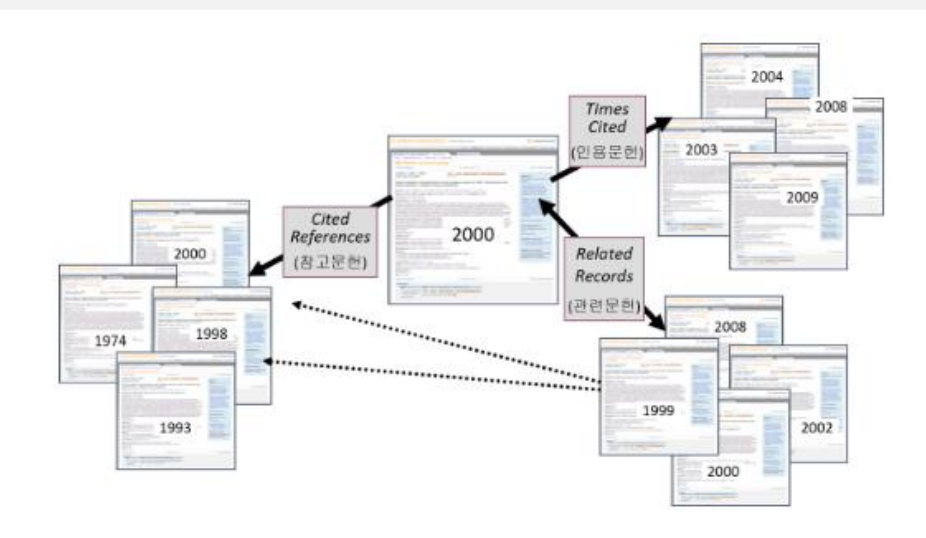

- ∙ 인용색인은 '이 문헌이 어떻게 인용되고 있는가?', '이 연구 이론이 어떻게 진행되고 있는가?', '특정 연구 이론이나 개념이 새로운 분야 혹은 다른 분야에서 응용되었는가?' 등에 관한 정보를 제공합니다. 어느 분야에서 어떤 저자의 문헌이 많이 이용되며, 어떤 저널에서 더 많이 인용되는가를 보여 줍니다.
- ∙ 인용색인 데이터베이스는 다른 학술 데이터베이스와 달리 인용정보를 바탕으로 과거 연구결과, 미래 연구결과, 유사한 연구결과를 기반으로 한 인용 네트워크를 통해 선행연구를 확장하고 관련 연구동향을 파악할 수 있는 정보를 제공합니다.
- ∙ 인용색인 데이터베이스는
	- 최신 연구동향을 파악하고
	- 동료나 선배 연구자의 연구활동 추적할 수 있으며
	- 주제 분야별 우수한 논문을 참고하여
	- 나의 논문을 누가 관심을 가지고 어떻게 활용하는지에 대하여 파악할 수 있으며
	- 논문을 투고할 학술지를 결정하는 데 도움을 받을 수 있습니다.

**대표적인 인용색인 데이터베이스**

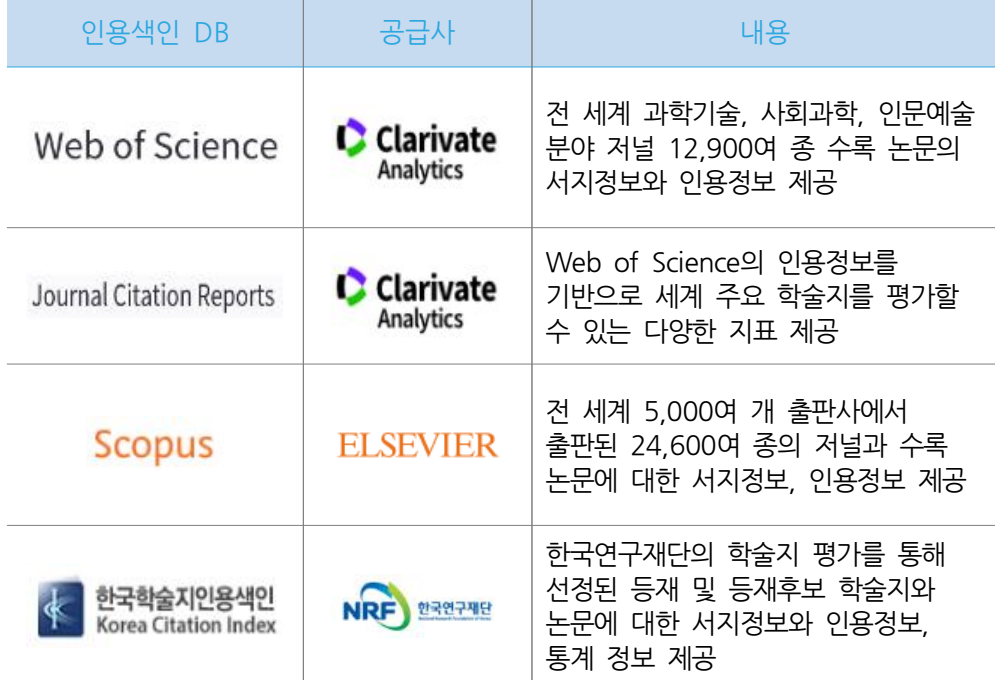

- **Web of Sciecne** ∙ Web of Science는 Clarivate Analytics 社에서 판매하는 학술문헌 인용색인 DB로 전 세계 과학기술, 사회과학, 인문예술 분야 학술지 12,900여 종에 수록된 논문의 서지정보 및 인용정보를 Web을 통해 서비스하고 있으며 주제 분야에 따라 다양한 에디션으로 구성되어 있습니다. 그중 가장 대표적인 것은 Core Collection에 포함된 다음의 세 가지 입니다.
	- **- SCIE (Science Citation Index Expanded) : 과학기술분야** 1900년부터 현재까지 9,000여 종의 과학기술 분야 주요 학술지에 대한 서지/인용 정보 수록
	- **- SSCI (Social Science Citation Index) : 사회과학분야** 1900년부터 현재까지 3,300여 종의 사회과학 분야 주요 학술지에 대한 서지/인용 정보 수록
	- **- AHCI (Art & Humanities Citation Index) : 예술 및 인문분야** 1975년부터 현재까지 1,800여 종의 예술 및 인문과학 분야 주요 학술지에 대한 서지/인용정보 수록
	- ∙ Web of Science를 제공하는 Clarivate Analytics 社에서는 과거와 달리 SCI와 SCIE를 구분하는 것이 더 이상 의미가 없다고 판단하여 2020년부터 SCI를 SCIE로 모두 통합하여 표시하고 서비스를 제공합니다.
	- ∙ 부산대학교 도서관은 SCIE, SSCI는 1970년부터 현재까지, AHCI는 1975년부터 현재까지의 학술지에 대한 정보를 제공하고 있습니다.
	- ∙ 주제에 따라 SCIE, SSCI, AHCI Index에 중복으로 수록된 학술지도 있습니다.
	- ∙ 수록 논문은 매주 업데이트되며, 논문 발표 후 데이터베이스에 색인되기까지 약 1개월 정도 소요됩니다.
	- ∙ Web of Science 기준 수록 학술지의 약 95.9%가 Scopus와 중복됩니다.
	- ∙ Web of Science에서 제공되는 다양한 인용 관련 indicator를 통하여 인용 네트워크 및 연구동향을 파악할 수 있습니다.
	- **-** Times Cited : 특정 논문이 인용된 건수 (후행 연구 파악)
	- **-** Cited References : 특정 논문이 인용한 문헌 (선행 연구 파악)
	- **-** Related Records : 특정 논문과 관련된 문헌 (현재 연구 파악)
	- ∙ 학술지의 영향력 지표(Impact Factor)를 제공하는 JCR 데이터베이스와 연계하여 특정 논문이 수록된 학술지의 IF도 JCR로 이동하지 않고, 해당 논문 상세정보 화면에서 바로 볼 수 있습니다.

Web of Science 바로가기

#### **Web of Science 등재 학술지란?**

- ∙ Clarivate Analytics 社(구. Thomson Reutors)에서 1950년대부터 전 세계에서 발행하는 과학기술 분야 학술지 중 엄격한 기준에 의해 저명 학술지를 선정하고, 학술지에 수록된 논문을 대상으로 논문 정보, 인용정보를 색인화하기 시작하였으며 이를 SCI(Science Citation Index)로 칭하였습니다. SCI에 수록된 학술지를 'SCI저널'이라고 하고 'SCI저널'에 수록된 논문을 'SCI논문'이라고 칭하였습니다. 이후 그 대상이 사회과학 분야, 인문예술 분야까지 확대되면서 'SCI급'이라는 표현이 등장하였습니다. 하지만 2020년부터 Clarivate Analytic s社에서 Web of Science 개편에 따라 SCI와 SCIE를 통합함에 따라 더 이상 'SCI'는 용어를 사용하지 않게 되어 'SCI급' 논문이라는 표현도 더 이상 사용하기 어렵게 되었습니다.
- ∙ Web of Science 등재 학술지란 보통 Web of Science의 Core Collection 중 'SCIE, SSCI, AHCI'에 등재된 학술지를 말합니다.
- ∙ Web of Science 등재 학술지는 학자, 주제별 전문가, 정보 전문가, 사서 등으로 구성된 Editorial Board에 의해서 엄격한 심사를 거쳐 선정되어 국제적으로 권위를 인정받고 있으며 인용색인 데이터가 함께 제공되어 활용도가 높은 편입니다. 국내에서는 Web of Science 등재 학술지에 수록된 논문을 기준으로 연구 실적물 인정 또는 평가, 승진과 임용이 이루어지는 경향 때문에 Web of Science 등재 학술지에 대한 더욱 관심이 높습니다.
- ∙ Web of Science 등재 학술지 여부는 Master Journal List에서 확인이 가능합니다.
- ∙ 논문 업데이트 주기와 Master Journal 업데이트 주기가 서로 달라 등재 논문과 등재 학술지가 동일한 시기에 검색되지 않을 수 있습니다.

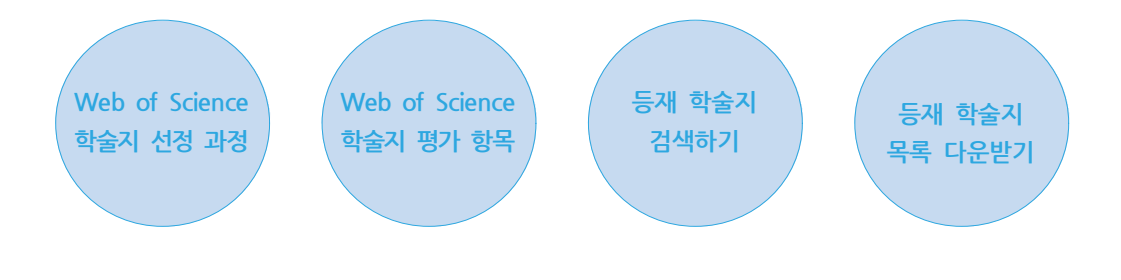

#### **Web of Science 등재 / 탈락 정보 확인**

Master Journal List 바로가기 PNU Scholar 바로가기

- ∙ Web of Science 등재 학술지의 등재 정보는 Web of Science에서 제공하는 Master Journal List에서 확인할 수 있습니다. 하지만 Master Journal List는 약 1개월 단위의 업데이트 후 최종 등재된 학술지 정보만 확인 할 수 있으며 신규 등재 또는 탈락 등의 변동 내역에 대해서는 알 수 없습니다.
- ∙ 부산대학교 도서관에서는 이를 보완하고자 자체 시스템을 개발하여 PNU Scholar 를 통하여 매월 학술지 등재 / 탈락 이력 정보를 정리하고 업데이트하여 제공하고 있습니다. ※ 확인 방법 : PNU Scholar 접속 ⇒ 저널 검색 ⇒ 저널 상세정보에서 '저널 등재/탈락 이력정보' 확인하기

#### **JCR JCR(Journal Citation Report)**

- ∙ JCR은 Web of Science의 Core Collection의 데이터를 기반으로 한 학술지의 피인용 정보를 기준으로 학술지의 성과를 비교하고 분석할 수 있는 데이터베이스입니다.
- ∙ JCR을 통하여 연구자들은 본인의 논문을 투고할 저널을 선정하고 관심분야의 영향력 있는 저널을 파악하는데 효과적으로 활용할 수 있으며, 출판사나 학회는 출판하고 있는 저널들의 성과를 평가하고, 다른 저널들과 비교하여 저널 운영 전략 수립에 도 움을 받을 수 있습니다.
- ∙ JCR은 SCIE/ SSCI를 대상으로 구성되어 있으며(AHCI는 제공하지 않음) 2년간의 논문 인용 통계치를 분석하여 연 1회 업데이트하여 매년 6월 말에 새로운 JCR 버전을 발표하고 있습니다. (최신 버전 JCR 2018, JCR 2018 Edition은 2019년 발행)
- ∙ JCR에서 제공하는 대표적인 학술지 평가 지표로 Journal Impact Factor(JIF)가 있으며 이 외에도 다양한 평가 지수를 제공하고 있습니다.

#### **JCR 제공 정보**

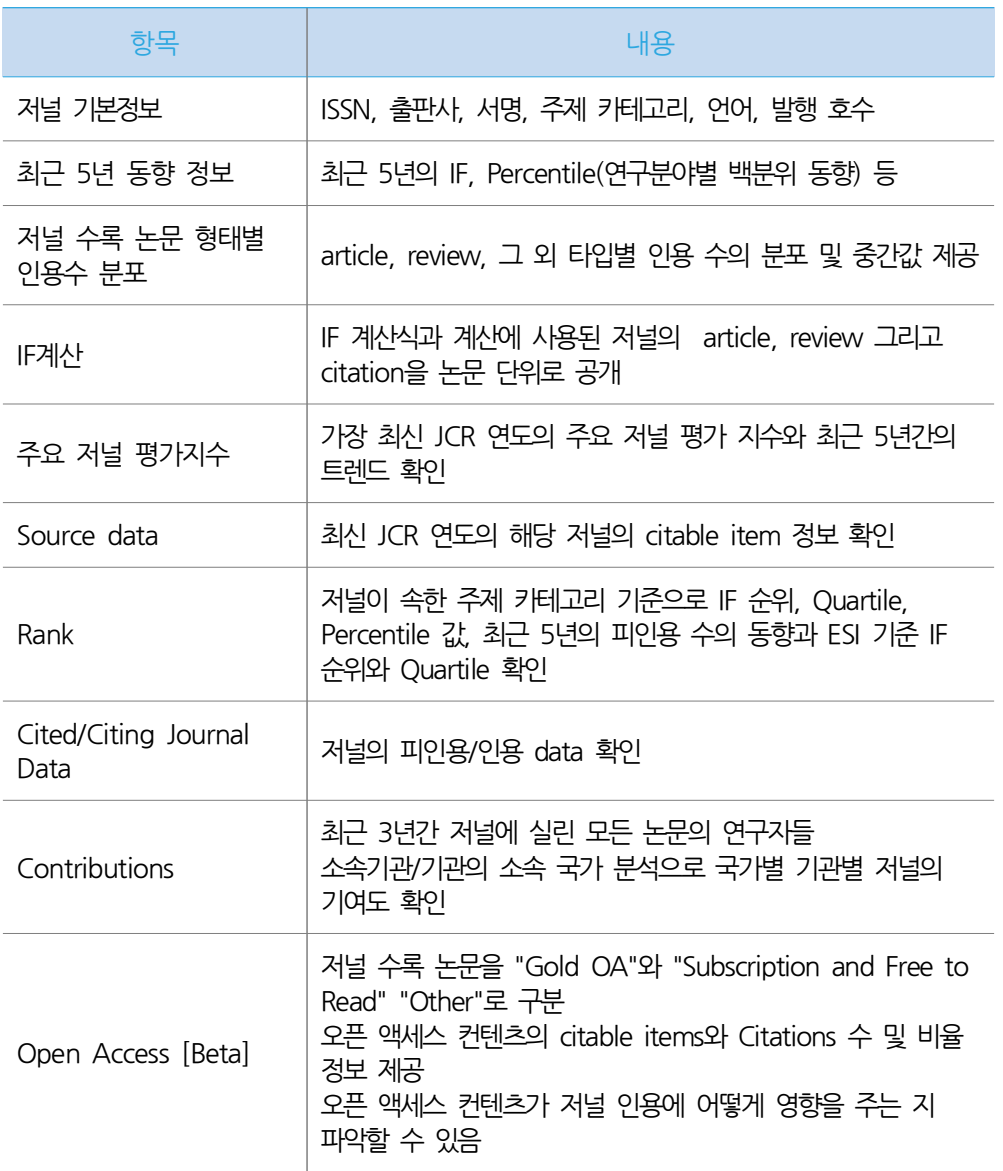

#### **JCR 학술지 영향력 지표**

Journal Citation Report(JCR)은 Web of Science의 Core Collection 데이터를 기반으로 하여 학술지의 피인용 정보를 기준으로 학술지의 성과를 비교하고 분석할 수 있는 데이터베이스로 다양한 학술지 영향력 지수를 제공합니다.

∙ Journal Impact Factor(JIF) § Journal Impact Factor(JIF)는 동일 주제 분야에서 학술지의 상대적 중요성을 비교하고 평가하거나, 연구자가 논문을 투고할 학술지를 선정하는데 유용한 지수로, Web fo Science의 Core Collection에 수록된 논문의 피인용 횟수를 바탕으로 Journal Citation Reports(JCR) 데이터베이스에서 제공합니다.

- ∙ Journal Impact Factor는 과거 2년 동안 학술지에 발표된 논문들이 다른 연구에 얼마나 영향을 미쳤는지 나타내며 이 Journal Impact Factor를 바탕으로 주제 카테고리별 학술지 순위 및 상위 랭킹 정보를 제공합니다.
- ∙ 매년 7-8월경 전년도 JCR이 업데이트되며 가장 최신 버전은 'JCR 2018'입니다. ※ IF는 보통 JIF와 같은 의미로 사용됩니다.

#### **Scopus Scopus**

- ∙ Scopus는 Elsevier 출판사에서 판매하는 인용색인 DB로 2000년대 중반 Web of Science의 경쟁 데이터베이스로 등장하였습니다. 전 세계 5,000여 출판사에서 출간된 25,000여 종의 저널 타이틀을 수록하고 있으며, 과학, 기술, 의학 분야 및 사회과학, 인문, 예술 분야 등 모든 분야의 문헌을 포괄적으로 포함하고 있습니다.
- ∙ 1970년 이후 발행된 자료에 대한 인용정보를 포함하고 있으며, 수록 저널의 약 51.5% 정도는 Web of Sciecne 제공 저널과 중복됩니다.
- ∙ Web of Science와 기능과 사용목적은 비슷하지만 미국 외 국가에서 출판된 논문에 대한 정보를 보다 더 다양하게 수록하고 있으며, 비영어권 국가들의 콘텐츠를 다수 포함하고 있습니다.
- ∙ Scopus는 기관의 논문을 그룹핑하여 논문, 저자, 주제정보, 연구협력기관 정보를 제공하는 Affiliation Profile 제공하며 저자명, 기관명 색인화가 이루어져 있어 연구성과 분석 작업에 유리합니다.
- ∙ 각종 세계대학 평가 항목 가운데 연구력 평가의 근거로 Scopus 등재 논문 건수와 피인용 횟수가 사용되고 있습니다.

#### **Scopus 등재 학술지**

- ∙ Scopus 등재 학술지는 연 3회 업데이트 됩니다
- ∙ Scopus 등재 학술지 확인하기 Scopus → Scources → Title 또는 ISSN 등으로 검색 → 학술지 상세정보 확인 (CiteScore, SJR, SNIP 등)

#### **Scopus 등재 / 탈락 확인**

- ∙ Scopus 등재 / 탈락 정보는 "Scopus 등재 타이틀 리스트 사이트"에서 확인할 수 있으며, Inactive 학술지가 포함된 목록에서 Inactive로 표시된 학술지인 경우 기준 시점 당시 등재 탈락된 저널입니다.
- ∙ Scopus에서 학술지 검색 후 상세정보에 coverage discontinued in Scopus라고 되어 있는 경우 등재 탈락이라고 볼 수 있습니다.
- ∙ 다만 정확한 확인을 위해 Scopus 등재리스트 확인 페이지에 접속하여 실제 Inactive 학술지에 해당하는지 확인하여야 하며, 어느 시점에 탈락한 것인지 확인을 위해서는 고객센터에 문의하여야 정확한 정보를 확인할 수 있습니다. 고객센터 : scopussupport@elsevier.com
- ∙ 예를 들어 학술지 상세정보에 coverage discontinued in Scopus라고 되어 있고 "Vol 14 Issue 4"까지 논문이 Scopus에 검색된 경우 "Vol 14 Issue 5"부터 Scopus 등재 탈락이라고 볼 것인지는 확인이 필요합니다. 실제로 해당 학술지가 "Vol14 Issue 4" 이후로 탈락이어서 Issue 5에 수록된 논문이 검색이 되지 않는 것인지, 아니면 Issue 6 이후에 탈락되었으나 Scopus에 논문 정보 업데이트가 되지 않아 Issue 5에 수록된 논문이 검색이 되지 않는 경우도 있기 때문입니다.

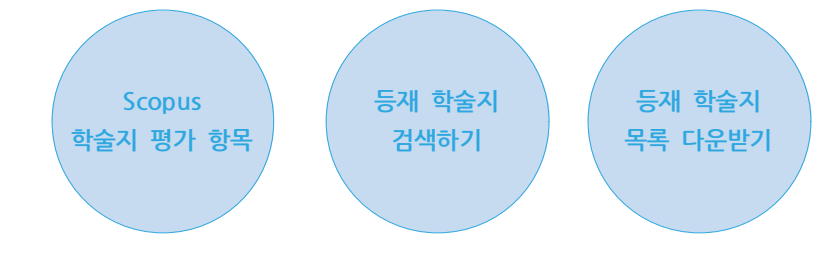

#### **SJR Scimago Journal & Country Ranking(SJR)**

Scimago Journal & Country Rank(SJR) 바로가기

- ∙ Scimago Journal & Country Rank는 학술지의 명성을 나타내는 지수인 SJR을 학술지 분야별, 국가별로 랭킹화하여 제공하는 사이트입니다.
- SJR은 스페인 Consejo Superior de Investigaciones Cintificas의 Felix de Moya 교수에 의해 개발된 것으로, '모든 인용은 동등하지 않다'라는 전제를 기반으로 둔 학술지의 명성 지수입니다. 구글의 Page Rank 알고리즘의 영향을 받아 전체 인용 네트워크에서 노드에 점수를 매기는 방식으로, 명성이 높은 저널에서의 인용은 고득점으로 평가되어 같은 인용이라도 보다 높게 평가됩니다.
- ∙ SJR은 저널이 얼마나 많은 피인용을 기록했는지와 인용을 하는 해당 저널이 얼마나 명성이 높은지에 기반을 하고 있습니다.
- ∙ SJR은 Web of Science보다 방대한 데이터를 가지고 있는 Scopus DB를 기반으로 하기 때문에 Web of Science에 등재되지 않은 Open Access 학술지, 비영미권 국가의 학술지 등 보다 포괄적인 학술지 평가에 유용합니다.
- ∙ Journal Rankings, Country Rankings, Viz Tool 정보를 제공합니다.

#### **SJR Journal Rank**

- ∙ Subject, Subject Category, region/country, type, year 선택 가능
- Open Access Journal, SciELO Journal, WoS Journal 제한 가능
- ∙ 제공정보 : Quartiles, SJR, H-index, 최근 3년간 논문 건수 및 피인용건수, 논문 1건당 피인용건수, 국제 협력 비율, 인용가능문헌/인용문헌 건수 제공

#### **SJR Country Rank**

- ∙ Subject, Subject Category, Region, Year 선택 가능
- ∙ 제공정보 : h-index, 논문수, 피인용횟수, 논문 1건당 피인용횟수, 연도별 주제분야 논문수, 국제협력 비율, Open Access 논문 건수 등

#### **KCI KCI(Korea Citation Index)**

 $\left( e^{x} \right)$  KCI 바로가기

- ∙ KCI는 Korea Citation Index의 약자로 한국에서 발행되는 학회지 등을 대상으로 한국연구재단의 학술지 평가를 통해 선정된 우수학술지, 등재학술지, 등재후보학술지와 게재 논문에 대하여 서지정보와 각종 인용정보 및 통계자료 등을 제공하는 전문 정보 서비스입니다.
- ∙ KCI 제공정보
- 논문 원문, 저자 정보, 인용정보, 통계정보, 학술지 정보, 학회 정보 등을 제공하며, 인용정보는 2004년 이후의 논문에 대한 피인용 현황을 제공하고 있습니다.
- 초록, 키워드, 참고문헌, 피인용논문 리스트 등의 논문 정보는 물론이고 Kor-Factor, Impact Factor, Immediacy Index, ZIF(자기인용 제외 지수) 등의 인용지수 및 각종 논문 통계를 제공합니다.
- ∙ 최근 '분석정보서비스'를 새롭게 선보여 연구분야별, 발행기관별, 학술지별, 키워드별 연구동향 정보를 제공하여 연구자들은 연구동향 파악 및 연구협력에 도움을 받을 수 있습니다.
- ∙ KCI는 특정 주제 분야에서 발행되는 학술지의 질적인 수준을 평가하고, 연구자의 연구 결과 평가를 위한 객관적 자료로도 활용되고 있습니다.

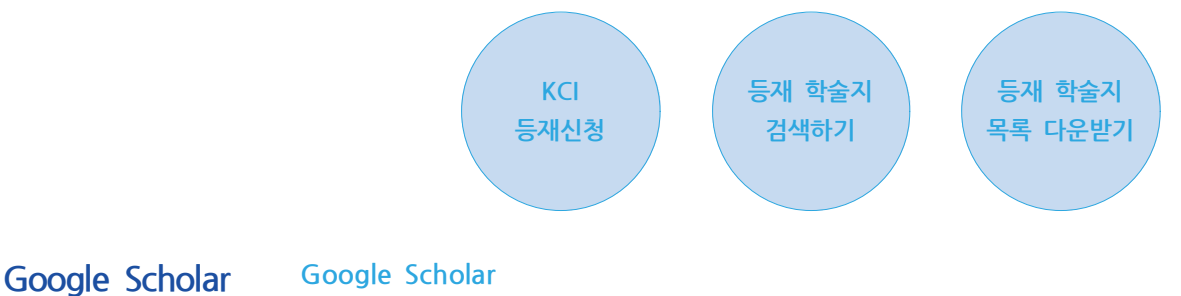

Google Scholar 바로가기

- ∙ Google Scholar는 웹에 존재하는 다양한 학술자료는 통합적으로 검색할 수 있는 웹사이트로, 각종 학술 출판사, 학회, 대학 등에서 발간한 학술지 논문, 학위논문, 도서, 초록, 특허, 판례 등을 검색할 수 있습니다.
- ∙ Google Scholar에서 검색이 된다고 해서 모든 자료의 원문을 얻을 수 있는 것은 아니며, 교내에서 접속하는 경우 우리 도서관에 구독하는 자료는 원문을 이용할 수 있으며, 교외에서 이용하는 경우 설정이 필요합니다.
- ∙ Google Scholar는 웹에 존재하는 다양한 학술자료는 통합적으로 검색할 수 있는 웹사이트로, 각종 학술 출판사, 학회, 대학 등에서 발간한 학술지 논문, 학위논문, 도서, 초록, 특허, 판례 등을 검색할 수 있습니다.
- ∙ Google Scholar에서 검색이 된다고 해서 모든 자료의 원문을 얻을 수 있는 것은 아니며, 교내에서 접속하는 경우 우리 도서관에 구독하는 자료는 원문을 이용할 수 있으며, 교외에서 이용하는 경우 설정이 필요합니다.
- ∙ Google Scholar 이용
	- My profile : 이름, 소속, 내 논문 추가, 관심 키워드 등록 가능
	- My library : 검색 결과 나중에 읽을 자료 '저장'하여 보관
	- Alerts : 관심 있는 키워드 또는 검색어를 등록하여 새로운 연구물이 google scholar에 등록되면 메일로 알려 주는 서비스
	- Metrics : 주제별로 h-index가 높은 저널 목록 제공
	- Settings : 언어, 라이브러리 링크 등 설정 가능

#### **Google Scholar Citations**

- ∙ Google Scholar는 학술자료 검색 및 원문 제공에서 나아가 연구자의 인용 통계를 분석하고, 연구 네트워크를 시각화하며, 관심이 높은 연구분야를 추적할 수 있는 "Google Scholar Citations"를 제공합니다.
- ∙ Google Scholar 색인 시스템은 새로운 논문이 발견될 때마다 이용자의 프로파일을 갱신하며, 이용자가 직접 자신의 논문을 프로파일에 추가할 수도 있습니다. 이용자는 자신이 발표한 논문과 인용 통계를 프로파일에 공개하여, Google Scholar에서 저자명으로 검색했을 때 공개된 프로파일로 검색 결과에서 볼 수 있도록 하여 전 세계 연구자들이 자신의 논문을 더 쉽게 볼 수 있도록 할 수 있습니다.
- ∙ "Google Scholar Citations" 제공 정보
	- 제공 metrics : h-index, I-10 index, 총 피인용 횟수, 연도별 피인용 횟수(그래프 제공)
	- 논문의 최근 5년간 피인용 횟수, 논문의 총 피인용 횟수를 이용하여 metrics를 산출
	- 웹에서 논문에 대한 인용정보를 발견할 때마다 자동으로 계산
	- Top Publication : 수집된 인용정보를 바탕으로 주제 분야별 h-index 값이 높은 상위 저널 목록 제공

**연구성과분석** 다양한 영향력 지표를 바탕으로 연구성과를 분석하거나 비교할 수 있는 여러 도구들을 소개합니다.

### **연구성과 분석 솔루션**

- ∙ **InCites** : Web of Science 데이터베이스의 인용색인 데이터를 기반으로 개인이나 기관의 연구성과를 분석하고, 국가나 기관 단위로 비교하여 연구동향, 연구역량 등을 분석하고 보고서를 제공하는 도구
- ∙ **SciVal** : Scopus 데이터베이스의 기반으로 하여 220개 국가, 9,000개 기관의 연구성과 확인이 가능하며, 20여 개의 평가 매트릭스를 제공하여 경쟁기관과의 연구성과 비교가 가능
- ∙ **S2Journal** : 국내외 학술지 정보 통합검색 데이터베이스로 JCR, SJR, KCI에서 제공하는 학술지를 여러 평가요소로 분석하여 제공

#### **RIMS(Research Impact Measurement Service)**

- ∙ 기관에서 생산되는 연구성과 정보를 통합적으로 수집, 등록, 관리, 분석하여 서비스 제공하며 기관별 시스템은 서로 다릅니다.
- ∙ 부산대학교는 Web of Science와 KCI 데이터를 수집하여 교내 연구자들의 연구 실적물을 관리하고 제공하는 PNU Scholar 서비스를 운영하고 있습니다.

#### **PNU Scholar PNU Scholar (부산대학교 연구성과 통합 분석 서비스)**

PNU Scholar 바로가기

- ∙ 부산대학교 도서관에서는 2008년부터 SCI급 저널과 논문을 기반으로 한 'SCI 서비스'를 시행하였나 변화하는 정보 환경과 늘어나는 데이터를 수용하기에 기존 시스템으로는 한계가 있다고 판단하여 2018년 국립대학육성사업 지원을 받아 새로운 연구성과 통합 분석 서비스를 개발하였습니다.
- ∙ 2019년 5월 1일 새롭게 오픈한 PNU Scholar(연구성과 통합 분석 서비스 홈페이지)는 기존의 'SCI 서비스' 기능을 포함하면서 더 넓은 데이터와 검색 기능을 추가하였고 모바일 환경에서도 이용 가능하도록 하였습니다.
- ∙ PNU Scholar는 세계적으로 우수한 논문으로 평가받고 있는 Web of Science 등재저널의 수록 논문을 기반으로 부산대학교 소속 연구자들의 논문 정보, 저널 정보, 인용정보, 연구자 프로파일 등을 구축하고 있습니다. 2019년 하반기 KCI 논문에 대한 작업을 진행하고 있으며 추후 Scopus 논문을 추가하여 서비스할 예정입니다.

#### **Publish or Perish Publish or Perish**

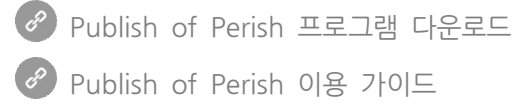

- ∙ Publish or Perish는 Google Scholar와 Microsoft Academic의 학술 검색을 사용하여 인용 데이터를 수집한 다음 이를 분석하고 인용 통계를 산출하는 소프트웨어 프로그램입니다.
- ∙ Publish or Perish 인용정보 산출 대상 Source
- Crossref
- MicroSoft Academic
- Google Scholar
- Google Scholar Profile
- Web of Science (API 적용 시에만 검색 가능)
- Scopus (API 적용 시에만 검색 가능)
- ∙ Publish or Perish에서 제공하는 Citation Metric
- Total number of papers and total number of citations
- Average citations per paper, citations per author, papers per author, and
- citations per year
- Hirsch's h-index and related parameters
- Egghe's g-index
- The contemporary h-index
- Three variations of individual h-indices
- The average annual increase in the individual h-index
- The age-weighted citation rate
- An analysis of the number of authors per paper

## **Scival Scival**

SciVal 바로가기

SciVal은 Scopus를 기반으로 한 연구성과 분석 솔루션으로 220개 국가 9,000여 개 연구기관의 연구성과를 비교 분석 가능합니다.

## **SciVal 제공 모듈**

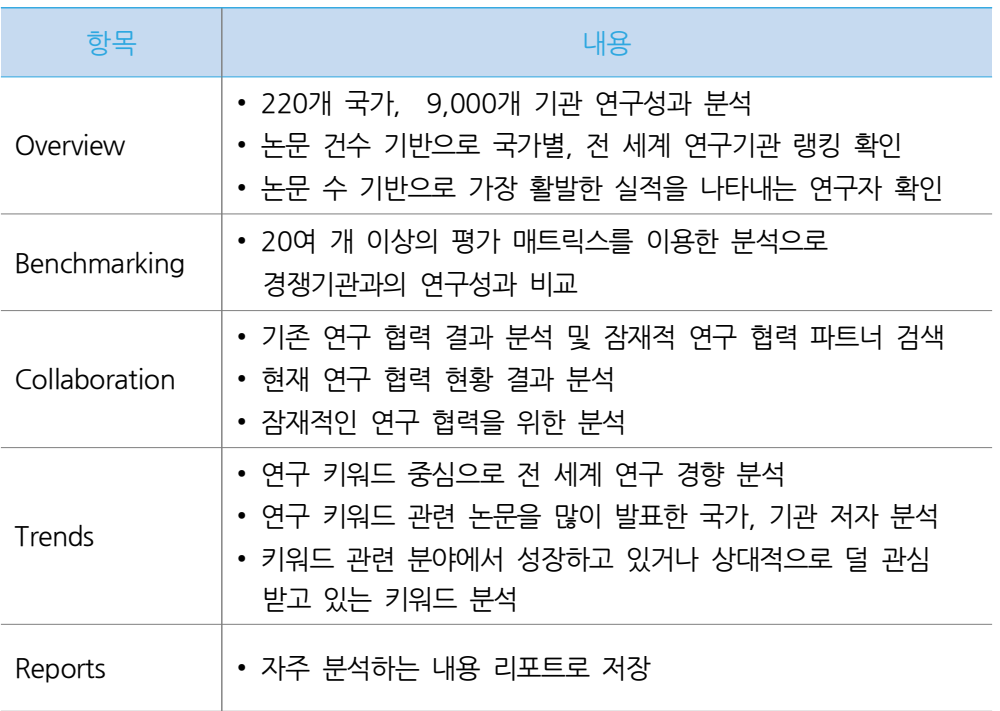